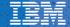

Open by design

# Spectrum Scale OpenStack Integration

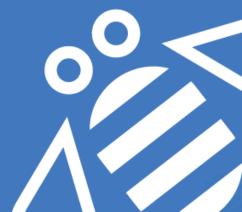

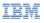

# Agenda

- OpenStack overview, Storage components in OpenStack
- Spectrum Scale Object Storage
- Unified File & Object Access (UFO) Feature Deep Dive
- Use Cases Enabled By UFO
- OpenStack Cinder/Manila overview
- UFO and Manila Integration Demo
- Announcements
- Q & A

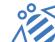

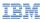

## What is OpenStack ?

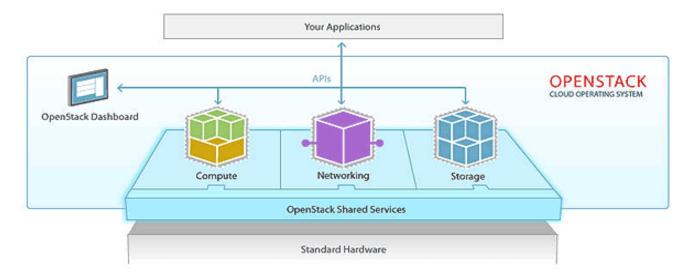

OpenStack is a cloud operating system that controls large pools of compute, storage, and networking resources throughout a datacenter

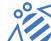

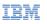

## What is OpenStack ?

Open source software for creating private and public clouds

- 50+ projects, and growing
- Think of Amazon AWS, but Open Source, <u>community driven</u>
  - S3 => Swift (object storage)
  - EBS => Cinder (virtual block storage)
  - EC2 => Nova (compute) + Neutron (networking)
  - EFS => Manila (shared file system service)
- Two releases per year, increasing by alphabet:
  - 2015: Kilo (April), Liberty (October)
  - 2016: Mitaka (April), Newton (October)
  - 2017: "O" & "P"

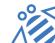

#### IBM

#### Open by design

## Who uses OpenStack ?

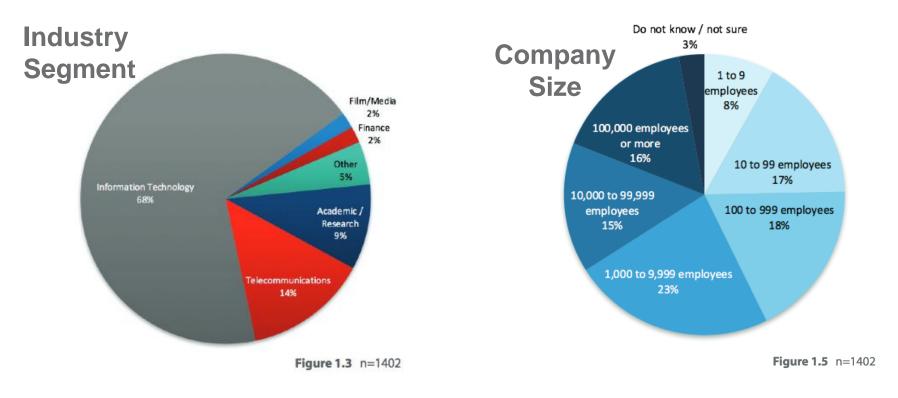

Source: http://www.openstack.org/assets/survey/April-2016-User-Survey-Report.pdf

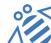

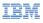

### **OpenStack Components**

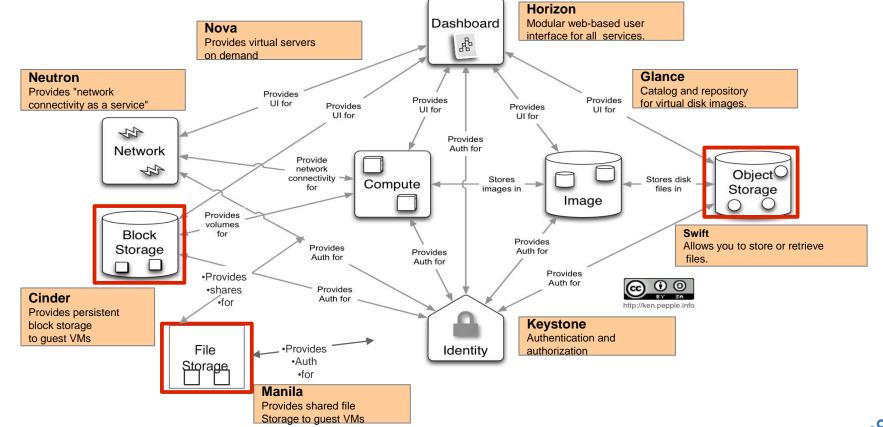

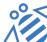

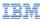

# **IBM Spectrum Scale**

#### Data management at scale

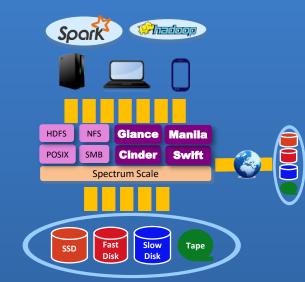

- Avoid vendor lock-in with true Software Defined Storage and Open Standards
- Seamless performance & capacity scaling
- Automate data management at scale
- Enable global collaboration

# OpenStack and Spectrum Scale helps clients manage data at scale

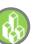

Business: I need virtually unlimited storage

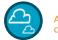

An open & scalable cloud platform

**Open** by design

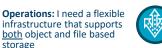

A single data plane that supports Cinder, Glance, Swift. Manila as well as NFS. et. al.

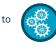

A fully automated policy based data placement and migration tool

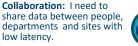

Sharing with a variety of WAN caching modes

- Converge File and Object based storage under one roof
- · Employ enterprise features to protect data, e.g. Snapshots, Backup, and Disaster Recovery Results

low latency.

· Support native file, block and object sharing to data

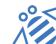

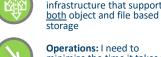

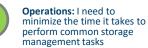

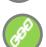

7

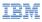

**Open** by design

# Spectrum Scale Object Storage Introduction

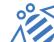

## Spectrum Scale Object Storage

- Basic support added in 4.1.1 release & enhanced in 4.2 release
- Based on Openstack Swift (Kilo Release)
- REST-based data access
  - Growing number of clients due to extremely simple protocol
  - Applications can easily save & access data from anywhere using HTTP
  - Simple set of atomic operations:
    - PUT (upload)
    - POST (update metadata)
    - GET (download)
    - DELETE
- Amazon S3 Protocol Emulation support
- High Availability with CES Integration
- Simple and Automated Installation Process
- Native GPFS Command Line Interface to manage Object service (mmobj commands)

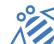

IBM

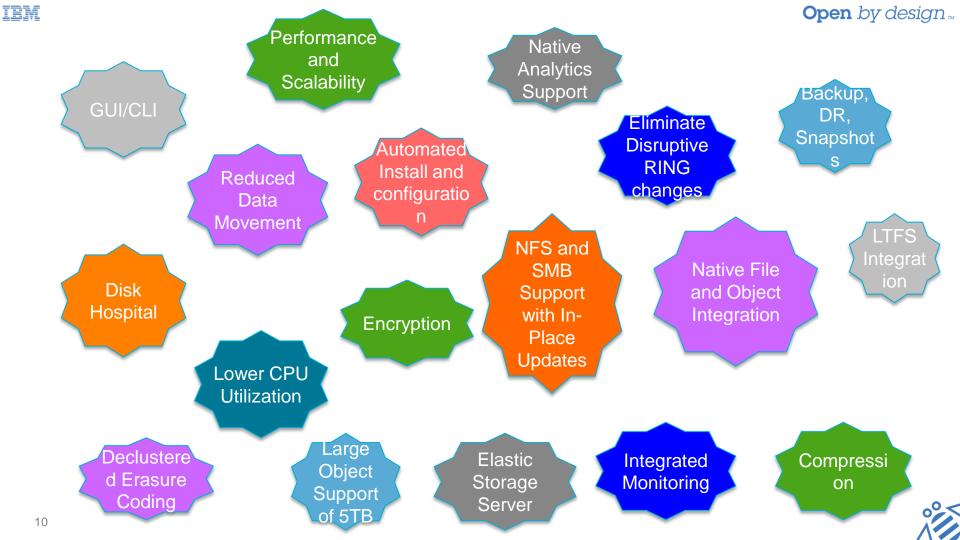

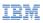

**Open** by design <sub>m</sub>

# <u>Unified File and Object</u> <u>What is it ?</u>

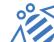

#### IBM What is Unified File and Object Access ?

- Accessing object using file interfaces
   (SMB/NFS/POSIX) and accessing file using object
   interfaces (REST) helps legacy applications designed
   for file to seamlessly start integrating into the object
   world.
- It allows object data to be accessed using applications designed to process files. It allows file data to be published as objects.
- Multi protocol access for file and object in the same namespace (with common User ID management capability) allows supporting and hosting data oceans of different types of data with multiple access options.
- Optimizes various use cases and solution architectures resulting in better efficiency as well as cost savings.

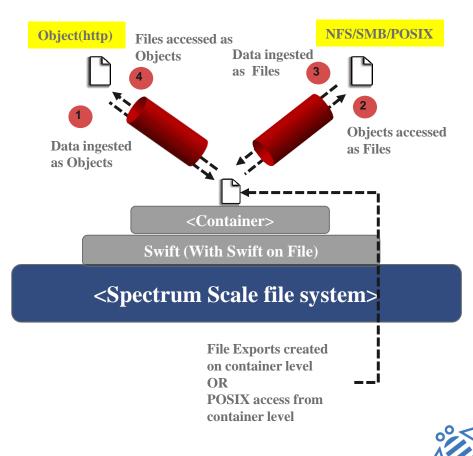

#### IBM Filesystem Layout (Traditional Vs Unified File and Object Access)

- One of the key advantages of unified file and object access is the placement and naming of objects when stored on the file system. In unified file and object access stores objects following the same path hierarchy as the object's URL.
- In contrast, the default object implementation stores the object following the mapping given by the ring, and its final file path cannot be determined by the user easily.

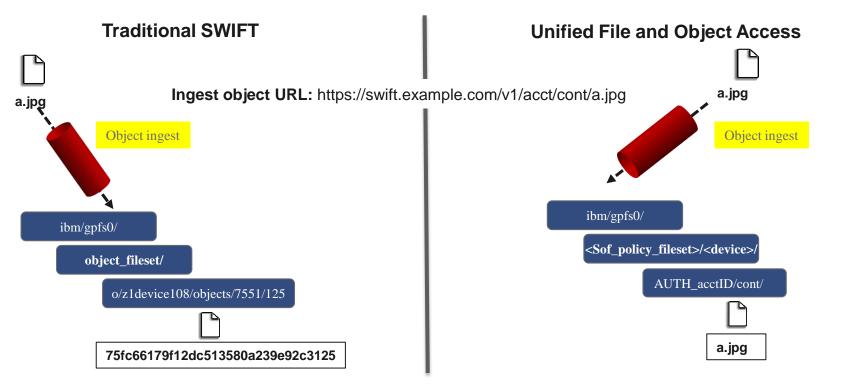

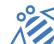

**Open** by design

#### **Open** by design... **Objectization – Making Files as Objects (Accessing File via Object interface)**

- Spectrum Scale 4.2 features with a system service called **ibmobjectizer responsible for objectization**.
- Objectization is a **process that converts files ingested from the file interface** on unified file and object access enabled container path **to be available from the object interface**.
- When new files are added from the file interface, they need to be visible to the Swift database to show correct container listing and container or account statistics.

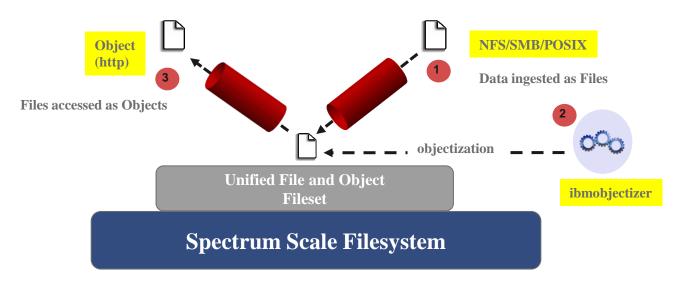

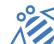

#### IBM Unified File and Object Access – Policy Integration for Flexibility

This feature is specifically made available as an "object storage policy" as it gives the following advantages:

- Flexibility for administrator to manage unified file and object access separately
- Allows to coexists with traditional object and other policies
- Create multiple unified file and object access policies which can vary based on underlying storage
- Since policies are applicable per container, it gives end user the flexibility to create certain containers with Unified File and Object Access policy and certain without it.

**Example:** mmobj policy create SwiftOnFileFS --enable-file-access

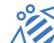

IBM

**Open** by design ...

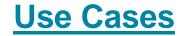

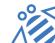

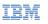

Open by design

#### <u>Use case 1 – Enabling "In-Place" analytics for Object data repository</u> with analytic results available as objects

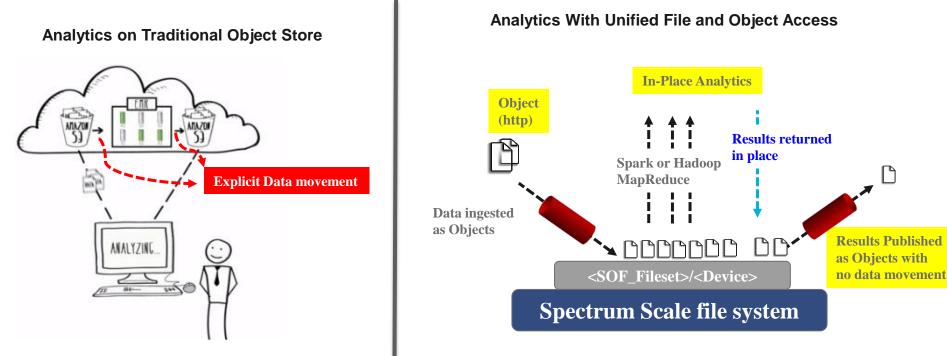

analytics.

Traditional object store – Data to be copied from object store to dedicated cluster, do the analysis and copy the result back to object store for publishing

Source:https://aws.amazon.com/elasticmapreduce/

No data movement / In-Place immediate data analytics.

Object Data available as File on the same fileset . Analytics systems like

Hadoop MapReduce or Spark allow the data to be directly leveraged for

Object store with Unified File and Object Access -

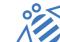

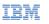

#### Use case 2 : Process Object Data with File-Oriented Applications and Publish Outcomes as Objects

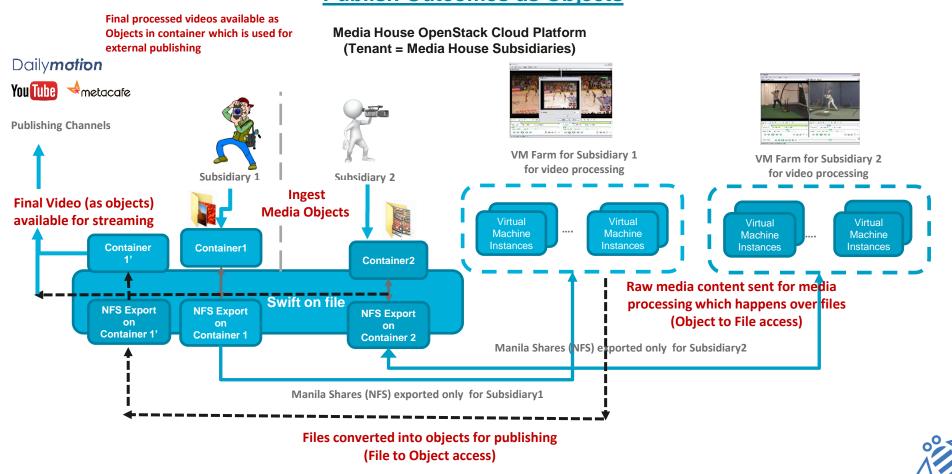

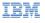

# Use case 3 : Users read/write data via File and Object with

#### **Open** by design

## **Common User Authentication and Identity**

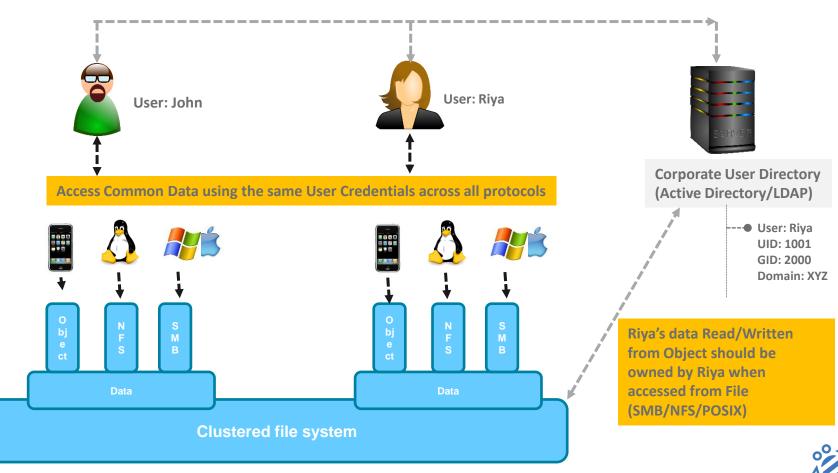

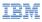

**Open** by design

# **OpenStack Cinder - Block Storage Service**

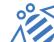

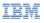

## What is Cinder ?

- Architected to provide Block storage as a service
- Presents persistent block-level storage volumes for use with OpenStack Nova compute instances
- Manages the creation/deletion, attaching and detaching of these volumes between a storage system and different host servers
- Plug-in architecture (Use your own vendor drivers)
- Consistent API regardless of backend selection, backend devices can be invisible to end-users
- Specific placement based on volume-type selection
- Expose differentiating features via volume types and extra specs

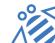

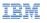

## **Spectrum Scale Cinder driver**

- Added in OpenStack Havana release
- Supports Local/NFS based deployments (Cinder service may or may not run on Spectrum Scale node)

#### Supported Operations by driver:

- ✓ Create/Update/Delete volumes
- ✓ Create/Update/Delete volume snapshots
- ✓ Create volume from Snapshot/Volume/Glance Images (uses copy-on-write)
- ✓ Attach/Detach volumes to an instance (Nova VM)
- ✓ Extend volume
- ✓ Volume Backup/Restore
- ✓ Volume Migration
- ✓ Consistency Groups support

#### Roadmap

- ✓ Replication support (sync, async)
- ✓ Consistency Groups enhancements
- ✓ Volume Migration enhancements
- ✓ Volume Attach/Detach to Docker containers
- ✓ Certification of Spectrum Scale Cinder driver with OpenStack distributions

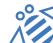

# **Spectrum Scale Cinder driver deployment configuration**

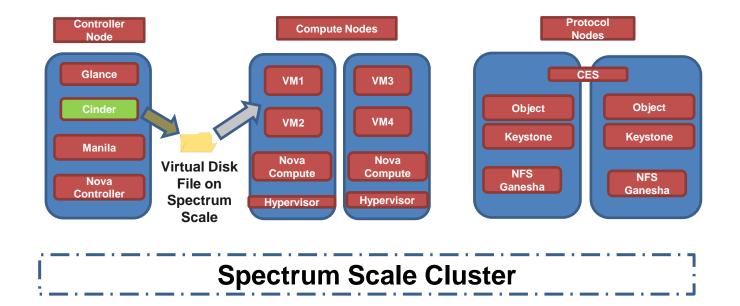

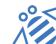

IBM

**Open** by design

# **OpenStack Manila - File Share Service**

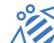

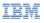

## What is Manila ?

- Shared FileSystem as a service
- Provision file shares to Nova (OpenStack Compute) instances
- Vendor neutral API for provisioning and attaching filesystem-based storage such as NFS, CIFS, and other network filesystems
- Supports Multi-tenancy

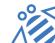

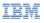

## Manila Example

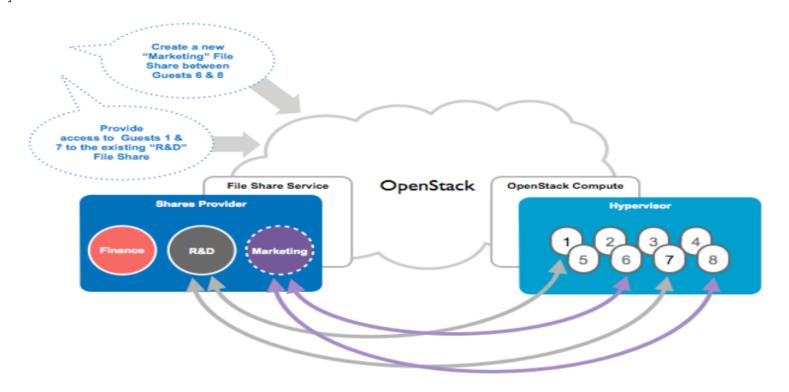

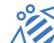

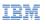

## **Spectrum Scale Manila driver**

- Added in OpenStack Kilo release
- •Today supports kNFS & Ganesha v2.1.

#### Supported Operations by driver:

- ✓ Create/Delete/List shares
- ✓ Allow/Deny access to shares (Create NFS exports and allow/deny access)
- ✓ List share access rules
- ✓ Create/Delete/List share snapshots
- ✓ Create share from snapshot
- ✓ Extend share

#### Roadmap

- ✓ Support for NFS (Ganesha server) through Spectrum Scale CES (2H2016)
- ✓ Manage/unmanage share/share snapshot
- ✓ Compression/Encryption Support through driver capabilities and extra specs
- ✓ Certification of Spectrum Scale Manila driver with OpenStack distributions
- ✓ CIFS support

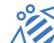

# Manila service running with Spectrum Scale CES (NFS Ganesha)

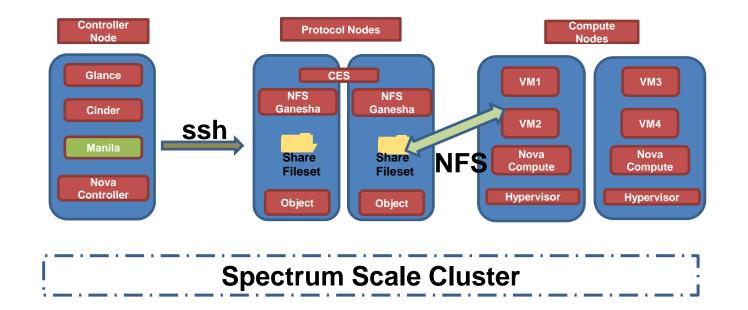

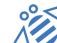

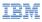

# Demo

#### **Combining Manila and Swift for Unified Data Sharing across Nova instances**

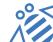

Open by design

**OpenStack Austin Summit 2016** 

IBM

#### IBM Spectrum Scale in an OpenStack Environment Redpaper Published

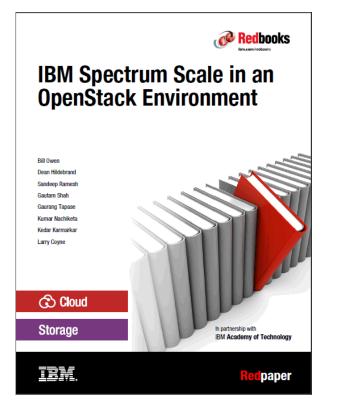

http://www.redbooks.ibm.com/abstracts/redp5331.html

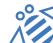

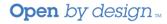

# **OpenStack Austin Summit 2016**

#### **Speaker Sessions**

IBM

Amalgamting Manila and Swift for Unified Data Sharing Across Instances (Bill Owen, Simon Lorenz, Sandeep Patil, Gaurang Tapase, Brian Nelson)

https://www.youtube.com/watch?v=3MMrMUaA\_Mg

Write a file, Read as an Object (Bill Owen, Sandeep Patil, Smita Raut, Sasikanth Eda)

https://www.youtube.com/watch?v=6ovLb6aktbM

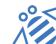

IBM

**Open** by design

# **OpenStack Usage Survey**

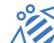

IBM

**Open** by design ...

# **Questions ?**

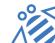

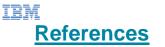

Write a File, read as an Object: Openstack Summit, Austin, TX Apr 2016 https://www.youtube.com/watch?v=6ovLb6aktbM&feature=youtu.be&t=2

Amalgamating Manila and Swift for Unified Data Sharing: Openstack Summit, Austin, TX Apr 2016 https://www.youtube.com/watch?v=3MMrMUaA\_Mg

Hadoop HDFS Vs Spectrum Scale: <u>https://www.youtube.com/watch?v=kOeEbdO8F4A</u>

From Archive to Insight: Debunking Myths of Analytics on Object Stores – Dean Hildebrand, Bill Owen, Simon Lorenz, Luis Pabon, Rui Zhang. Vancouver Summit, Spring 2015. <u>https://www.youtube.com/watch?v=brhEUptD3JQ</u>

Deploying Swift on a File System – Bill Owen, Thiago Da Silva. BrownBag at OpenStack Paris, Fall 2014 https://www.youtube.com/watch?v=vPn2uZF4yWo

Breaking the Mold with OpenStack Swift and GlusterFS – Jon Dickinson, Luis Pabo. Atlanta Summit, Spring 2014

https://www.youtube.com/watch?v=pSWdzjA8WuA

SNIA SDC 2015

http://www.snia.org/sites/default/files/SDC15\_presentations/security/DeanHildebrand\_Sasi\_OpenStack %20SwiftOnFile.pdf

<u>76203wittOffFile.pdf</u>

Spectrum Scale Infocenter

http://www.ibm.com/support/knowledgecenter/#!/STXKQY\_4.2.0/com.ibm.spectrum.scale.v4r2.adm.doc/b

I1adm\_manageunifiedaccess.htm

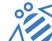

# Thanks

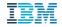